# Cheatography

## HTML Character Entities Cheat Sheet by Dave Child (DaveChild) via cheatography.com/1/cs/15/

I

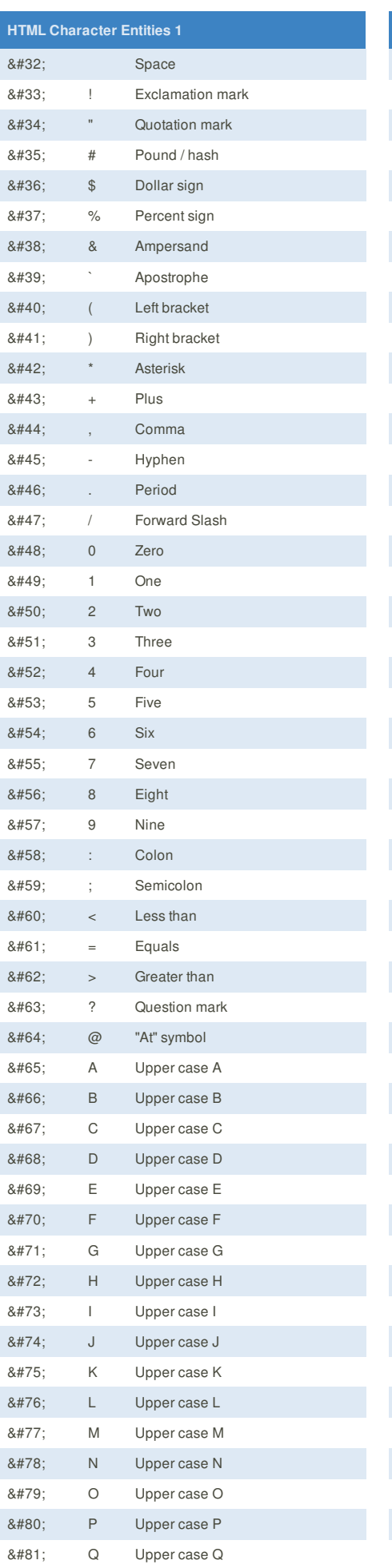

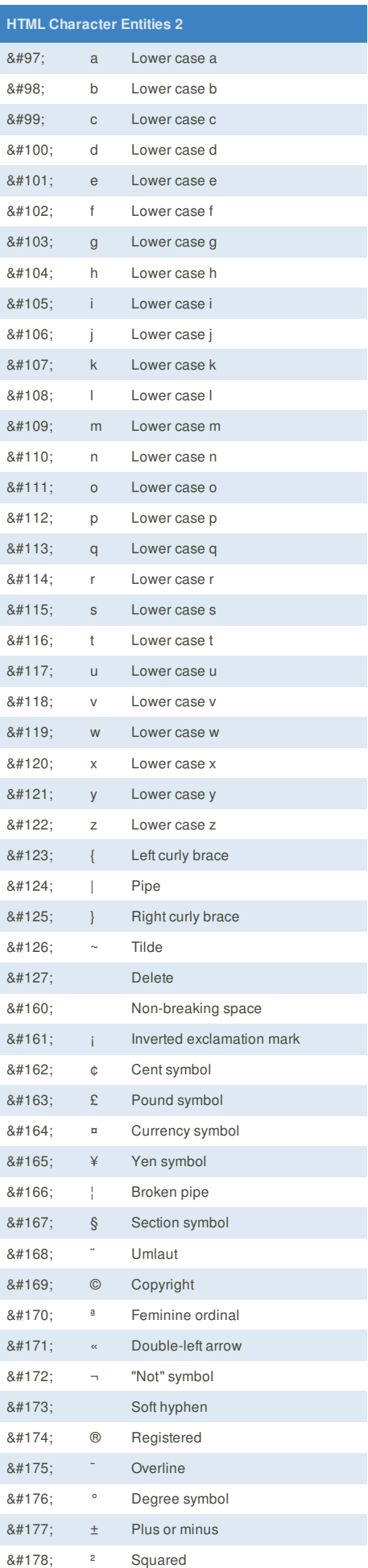

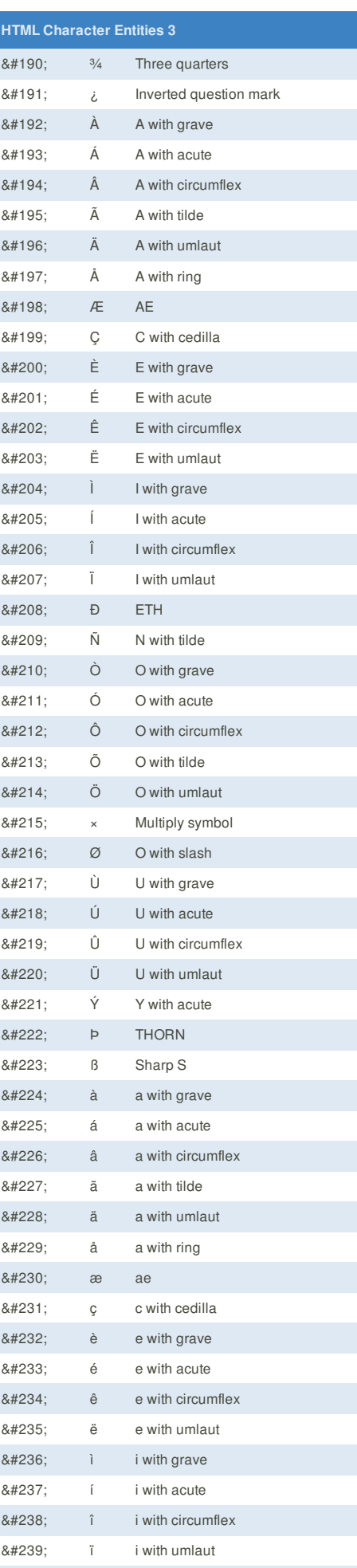

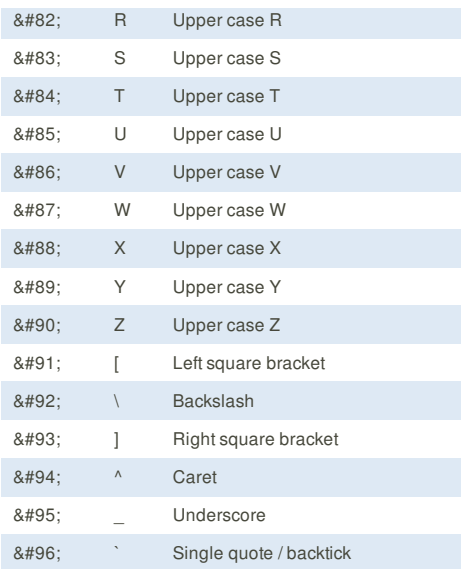

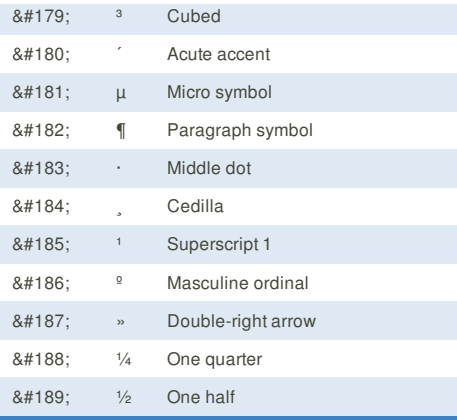

This cheat sheet was published on 19th October, 2011 and was last updated on 1st March, 2012.

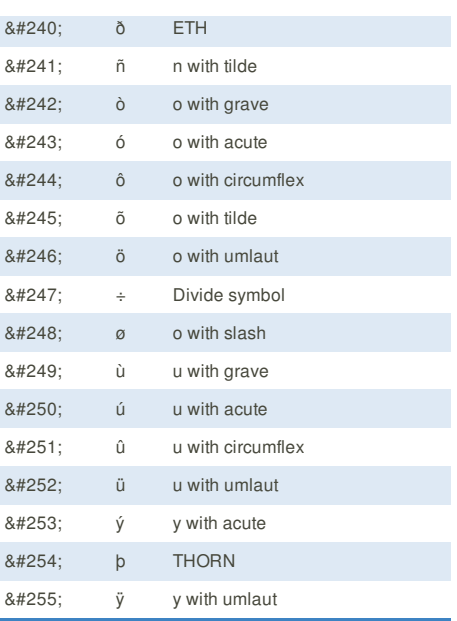

**FeedbackFair**, increase your conversion rate today! Try it free! http://www.FeedbackFair.com

### **Cheatographer**

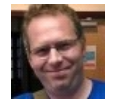

**Dave Child** (DaveChild) cheatography.com/davechild/

www.addedbytes.com